# **How to Typeset a Paper for the KNAC Student Symposium Proceedings**

Student Author, Example College

*Advisor: Helpful Advisor, Example College*

#### **Abstract**

This document serves both as an example of how a symposium proceedings paper will appear, and as a guide to the procedure necessary to produce the paper in the proper format. Several key concepts are outlined, including how to cite references, examples of how to include figures and tables, and where to get help when you have questions. To get the most out of this, you should read through the PDF output document produced, but also look at the source file (with the .tex extension), where the comments will give you additional information about how to produce the output you see here.

## **Introduction**

This is where the introductory text of the paper would go. For example, we can cite references in the text by using the \citep and \citet commands, to cite the work of, for example, [Bary et](#page-2-0) [al.](#page-2-0) [\(2002\)](#page-2-0), and others [\(Kwitter et al. 2013;](#page-2-1) [Willman & Strader 2012\)](#page-2-2). For including references in the final reference list, you can get Latex-formatted references directly from NASA ADS ([http:](http://www.adsabs.harvard.edu/abstract_service.html) [//www.adsabs.harvard.edu/abstract\\_service.html](http://www.adsabs.harvard.edu/abstract_service.html)) - after finding the reference you want, click on "Preferred format for this abstract" and you will get a \bibitem record in LATEX format that can be pasted into the references section of your document, and referred to in the paper by a shorthand tag that you create; see the source file of this document to see how it works.

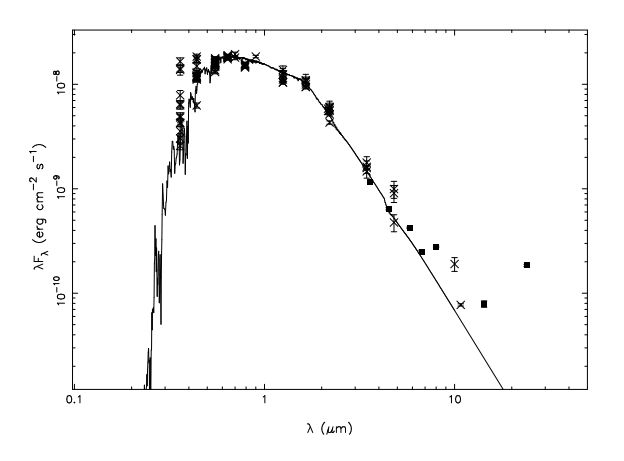

<span id="page-0-0"></span>Fig. 1.— Example figure: The spectral energy distribution of DoAr 21, from ultraviolet (4000 Å) through infrared wavelengths. Spitzer and ISO data are shown as filled squares, and the 850  $\mu$ m and 1.3 mm upper limits are not shown. The photometry has been de-reddened with  $A_V = 6.2$  and  $R_V = 4.2$  as described in the text. Overplotted is a model photosphere (solid line); the star shows a clear infrared excess at  $\lambda \ge 8 \mu$ m.

| Filter              | Flux within $0\rlap.{''}82$<br>(mJy) | Flux within $2\rlap.{''}75$<br>(mJy) | Flux within 6"<br>(mJy) |
|---------------------|--------------------------------------|--------------------------------------|-------------------------|
| $8.6 \mu m$ (PAH)   | 313                                  | 525                                  | 596                     |
| 10.4 $\mu$ m (Si-4) | 176                                  | 300                                  | 347                     |
| 11.3 $\mu$ m (PAH)  | 234                                  | 680                                  | 816                     |

<span id="page-1-0"></span>Table 1. Example table: Photometry of DoAr 21

## **Observations and/or Theory**

Observations could go here (Table [1\)](#page-1-0), and so on. We might also want to include figures in your paper (Figure [1\)](#page-0-0). Note that the symposium proceedings are printed in black and white, so you should either convert your figures to grayscale, or at minimum ensure that they are still legible when printed that way.

Or perhaps your work is more theoretical, and has some mathematical notation embedded in it. It's easy to display math in-line (e.g. the code  $L = 4 \pi R_*^*$  \sigma T^4\$ produces  $L = 4\pi R_*^2 \sigma T^4$ ) or to have equations that are separated from the rest of the text, either using \$\$ or \begin{equation} and \end{equation} commands to surround them:

$$
F_{\nu} = \frac{L_{\nu}}{4\pi d^2} \tag{1}
$$

#### **Length Guidelines**

You should aim for a five-page paper (or eight pages if you are co-authoring a paper with multiple students). However, one of the slightly tricky things about LAT<sub>E</sub>X is that you don't have much control over where it places figures and tables. (If you look at the source for this file, you may find that the figure and table don't come out in the document exactly where the code to produce them was located. They will never come out *earlier* in the text, but they will often come out later.) If you find that LATEX is (perhaps inexplicably) pushing your paper to six pages because it insists on putting a table or figure onto a different page, or leaves some blank space on a page, you can try playing around with where in the text you insert the commands to produce the figure or table. Ultimately, if you have a hard time getting it work, don't drive yourself (or your advisor) crazy trying to fiddle with it.

## **Getting Help**

See the LATEX source code for this example document to get a sense of how particular commands produce the output you see here. The source document also has extensive comments explaining what the structure of the document is, and how particular commands work.

There are many print and on-line resources for help with LAT<sub>E</sub>X. See the AAS web page [http:](http://aas.org/aastex/aastex-documentation) [//aas.org/aastex/aastex-documentation](http://aas.org/aastex/aastex-documentation) for help with commands specific to AASTeX. In particular, there is a list of AASTeX symbols, including favorites like  $\sum$  on and the Angstrom symbol  $\AA$  (Å), at <http://authortools.aas.org/aastex/aassymbols.pdf>.

For citing references in the text and in the bibliography, most of this will take care of itself automatically if you copy your bibliographic entries from NASA ADS (see below) and cite them in the text using \citet or \citep as outlined above. You can either use this method where you copy the \bibitem entries directly into this main.tex file, however some of you may like to use Bibtex - in which case comment out the %\bibitem lines (with the % sign) and instead copy the full Bibtex code into the references.bib file. Discuss the preferred method with your supervisor. If you have any additional questions (e.g., how to cite something not listed in ADS, follow the guidelines given for the *Astrophysical Journal* at [http://aas.org/authors/](http://aas.org/authors/manuscript-preparation-aj-apj-author-instructions) [manuscript-preparation-aj-apj-author-instructions](http://aas.org/authors/manuscript-preparation-aj-apj-author-instructions).

Here is where you thank people (and funding agencies!) There is no explicit section header in the output; just make this the last thing before the bibliography, preceded by the \acknowledgments command. For example: We gratefully acknowledge the National Science Foundation's support of the Keck Northeast Astronomy Consortium's REU program through grant AST-1950797. This research has made use of the SIMBAD database, operated at CDS, Strasbourg, France, and of NASA's Astrophysics Data System.

### **References**

<span id="page-2-2"></span><span id="page-2-1"></span><span id="page-2-0"></span>Bary, J. S., Weintraub, D. A., & Kastner, J. H. 2002, ApJ, 576, L73 Kwitter, K. B., Lehman, E. M. M., Balick, B., & Henry, R. B. C. 2013, ApJ, 768, 97 Willman, B., & Strader, J. 2012, AJ, 144, 76